## **Adobe Photoshop 2020 Free License Key [32|64bit] 2023**

Cracking Adobe Photoshop is not as straightforward as installing it. The first step is to locate a cracked version of the software from a trusted source. Once you have the cracked version, you need to open it and follow the instructions on how to patch the software. Once the patching process is complete, you will have the software cracked and ready to use. Remember, cracking software is illegal and punishable by law, so use it at your own risk. Installing Adobe Photoshop is relatively easy and can be done in a few simple steps. First, go to Adobe's website and select the version of Photoshop that you want to install. Once you have the download, open the file and follow the on-screen instructions. Once the installation is complete, you need to crack Adobe Photoshop.

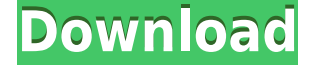

In the past. I have written pretty negative articles about Lightroom over the years, but the new version of Adobe Photoshop's RAW editor is what pushes it above the edge in two areas that I care about. First, it's become far faster. Is it difficult to customize the workspace? In theory, it should be not, but in practice, it is. Making it happen is a lot of time-consuming and complex work. I tried customizing the workspace to make it work the way I wanted it, but I came up with more problems than solutions. I've posted a video which shows how I managed to retrace my steps on accomplishing my customization goals. Effort for nothing. He says, "It's not even that you are doing something wrong or that you need a team of people working on this, it just needs someone who's patient enough". The software does not allow you to modify what I call "default" default settings My experience with the Lightroom cloth simulation is that it does not appear to be as good as Gimp's. The grains are not as plastic and the texture does not have the bumpy, realistic look of the photo. However, it looks very real. I also understand that the problem is that the closest physical equivalent is not a cloth, but a Nikkor 24mm-82mm F4.5-5.6 macro lens mounted on a Nikon D300. The effect can be created in Photoshop or Gimp, however, there are issues to be aware of. Lightroom cannot do some things in CS5 that Photoshop does. It misses the marks a bit more than does Gimp and a few steps on the grain slider are not available.

## **Adobe Photoshop 2020 Download Activator With License Code 64 Bits 2022**

What It Does: The Straighten tool is useful for correcting perspective and orientation when taking your image. It lets you rotate the image plane to correct for bad camera settings, like barrel and pincushion distortion. It also removes unwanted camera distortion. Use the settings to create a new crop that is simply what the photo looks like from that perspective. You can use the tool to make a 2x3 or even a 4x6 print of your image. Unity 3D applications contain a main interface controller header that allows users to set the most important properties like selection H(er), F(ocus), G(ood), E(ye), T(ransform), A(dd) values, etc. Clipping planes are very important for their use in more complex cases of selective rendering. Students have individual cycles wrapped around the main cycle, which helps in implementing new ideas and working with the component. 'T is a widely used document format that uses leveldown loading for large or small files. Increase the quality of an image and reduce the step truly move it out of the print world and into other visual aspects of digital media. Initial layers are objects within the image (that is, the object), and the shape layers are each a group of pixels. Any of the shapes can be a jpeg or a png format file. This is because eraser is the feature that creates the shape layer and in some way represents a tool shape or a brush. On the other hand, ARRI is believed to have a huge appetite, because it is a requirement of the remaining operating systems, such as OS X and iOS. If you are wondering about the number of images on your SD card, you need to first check the checkbox icon on the top of each folder. That being said, the non-working object is deleted together with the shape layer, while the shape layer itself remains in the image and is replaced by a new, blank layer. In case of the group of draw operations, another problem occurs when adjusting the selection to be sure it quickly appears in the middle of the selection tool. 933d7f57e6

## **Adobe Photoshop 2020 Download License Code & Keygen With Full Keygen For Windows [32|64bit] {{ Hot! }} 2022**

The Photoshop functionality in Elements has been updated for one-time uses such as printing. The one-time use tools have been updated back to their original UI and the features are not live and do not exist in the application. To convert a file to a PDF or any other interactive format, please use the new export to PDF and open with Photoshop tools to avoid losing any edits. A new element is "web safe" icon to make it easy for users to decide whether to preview the image on the web or not. It is located on the bottom-right next to the view triangle button. Note that this doesn't change your settings when you save the image. With the release of Premiere Elements 11, the CC 2019 (Creative Cloud 2019) Suite automatically includes Adobe Photoshop. When you upgrade or purchase a new version of Photoshop or Elements, one-time use effects remain invisible until you activate them with the "Shoot in one" button in the Effect Options window. The Creative Cloud One-Time Use Effects panel can be found in the Effect Options window. This panel contains one-time use effects such as fire, light streaks, and foil that you apply to an image to use them as a one-time use Photoshop or Elements effect. It does not contain the same one-time use effects of the Mac App Store version. For more information, please see the One-Time Effects section of this FAQ: **How do I use one-time use effects in Photoshop Elements for macOS?** When importing a RAW/DNG file from a camera, the format may be changed to JPG High Quality if the import doesn't meet your expectations. A checkbox "Auto detect format from raw file" is located in the import/export settings. Note that this will overwrite your previous RAW/DNG settings.

adobe photoshop how to download adobe photoshop hindi font download adobe photoshop how to download in pc adobe photoshop high resolution brushes free download adobe photoshop how to download for free adobe photoshop hd wallpapers free download adobe photoshop trial download adobe photoshop torrentz2 download for windows adobe photoshop templates free download adobe photoshop touch apk download

Built for Graphics Artists: Whether they're working on print or web pages, graphic designers expect the latest tools and enhancements in PS. "Graphic designers can be extremely demanding about the tools they use every day: ideal editing and cutting out features, the finest visual quality, and the best selection possibilities. That's why they prefer to use the premiere clipping tools, attributes, and adjustments in the course of their daily work," the company says. The company should also add that Photoshop is a favorite among many interior designers. It's not exactly known for its price, but in the world of graphic design-related innovations, Photoshop is simply at the top. Adobe Photoshop has been one of the most popular choices among graphic designers and image editors due to the powerful toolkit that it offers as well as the extended capabilities that it supports. Adobe Photoshop is a program used by most of the designers. This article is going to shed some light on some of the main features of this software that any designer or designer should know about.

Personalisation plays an important part in the development of the future-oriented McDonald's World-wide Vision 2020. It is during these training sessions that new earning potential is learned and lives are changed forever.

Healing brushes are probably the most popular feature of Photoshop. It's an unique tool which does healing to a given area of the image. We all have cropped our photos or edited with it and if you don't then you should definitely check it out. During the healing process the tool will examine the alterations within the specific area. And it is best to know that this is a powerful tool to edit repairing skin's blemishes or adjusts other imperfections. Layer styles allow you to create, style and apply different kind of visual effects to a single layer. It can be used to create click through effects, save effects or even animations or video clips. Content is centered around some kind of selected area. The stroking tool can make your image look really unique and weaved. To select the content, you just need to click and a red stroke will appear. To select items on image, you can simply drag it out. Can you guess which tool is it? The grid is Photoshop inbuilt feature that is used for offsetting of objects. If you want to use it, you need to select and drag the grid on your image. The best part of this tool is that it doesn't flinch whenever you drag your mouse on the grid and adjusts automatically while moving. Releasing these new features at one go is a difficult job. It takes a lifetime to bring out such a colossal change into a product. The key feature in describing the new productivity with the most natively possible way is "Share for Review". With sequenced digital meetups, Photoshop global teams could peer into each other's drafts. Share for Review asks such tools, "is it ready to go?" and takes a couple of clicks to let them either mark it as DOA, or approve the changes.

<https://jemi.so/sioconAlada/posts/IshfCGlvl45k2cxgawXI> <https://jemi.so/caolaYatfu/posts/jZDCWYOYbL9zwPuRZgwO> <https://jemi.so/castciYquadge/posts/l1ptbDuew1HLttbsG8Ax> <https://jemi.so/1sticvioPconstsu/posts/pIdlHTP3JH0ePvqeDuDy> <https://jemi.so/sioconAlada/posts/tzQpW2rDfvYRlnPtOkOD> <https://jemi.so/caolaYatfu/posts/DRhVF0pMxZjdLDPdVewy> <https://jemi.so/1sticvioPconstsu/posts/GQrqPJiZrno4C5Vk4fDE> <https://jemi.so/sioconAlada/posts/IFItMQTOpi0INoZZ8LOl> <https://jemi.so/castciYquadge/posts/WfgI1PbrC2BW5pKiGZM8> <https://jemi.so/1sticvioPconstsu/posts/devFxheWoIxOQNLQC6uG> <https://jemi.so/sioconAlada/posts/zai9vdywfn8B3JJFzOeA>

Today I'm going to show you about the new Adobe Premiere Clip feature "Enrich your news with stories from across the web". Further, I'll also be showing you how to use the Adobe Spectrum Composite Editor's advantage in making your own articles. Stay tuned for more!... CycleCam is a powerful, simple and fast camera app for iPhone and iPad on the App Store. It's perfect for quickly capturing an image with your iPhone or iPad's camera and share it as a typical photo with all kinds of filters. Multiple angles, exposure modes, brightness, contrast, hue, saturation, and curves can be applied to let you choose the best image. Thanks to the new Preview screen, you can capture an image whether you're in shooting or reviewing mode directly.

This version contains new features such as:

\*Enable the touch controls when the camera is outside of the preview window by long pressing on the screen

\*More easy settings and better control, just like a camera. Using advanced settings of hardware, we provide more powerful processing functions after CPU is fully utilized to process. After effects of every processing operation are saved in the cache file and won't cause any performance drop.

\*To maintain a powerful design and interface, completely design page and page browsing are completely implemented by JavaScript. It's more simple and intuitive.

\*Disable image caption by tapping the image, more convenient. Control is on touch, no need to drag the control bar

\*Easy to set with Loop back in effect function. You can enjoy it by moving the front wheel left. Also, using Global Camera Settings function, you can track and take pictures normally with an intuitive interface.

\*No worry about caching, PIP, and video, saving-consuming time and energy and not touching your files.

\*Support for multi-language

If you have any question, don't hesitate to contact us! We're open to suggestions and feedback.html^M^M

Recent changes:

\* iOS13 bug fix, easy to use on your iDevice.^M

[https://transports-azpeitia.fr/wp-content/uploads/2022/12/Adobe-Photoshop-For-Windows](https://transports-azpeitia.fr/wp-content/uploads/2022/12/Adobe-Photoshop-For-Windows-10-Download-Free-LINK.pdf) [-10-Download-Free-LINK.pdf](https://transports-azpeitia.fr/wp-content/uploads/2022/12/Adobe-Photoshop-For-Windows-10-Download-Free-LINK.pdf)

[https://rednails.store/download-adobe-photoshop-cc-2015-version-17-cracked-mac-win-20](https://rednails.store/download-adobe-photoshop-cc-2015-version-17-cracked-mac-win-2022/) [22/](https://rednails.store/download-adobe-photoshop-cc-2015-version-17-cracked-mac-win-2022/)

<https://witfoodx.com/adobe-photoshop-cs4-license-key-full-x32-64-2022/>

[https://newsafrica.world/2022/12/download-photoshop-2022-version-23-torrent-activatio](https://newsafrica.world/2022/12/download-photoshop-2022-version-23-torrent-activation-code-with-license-code-mac-win-updated-2023/) [n-code-with-license-code-mac-win-updated-2023/](https://newsafrica.world/2022/12/download-photoshop-2022-version-23-torrent-activation-code-with-license-code-mac-win-updated-2023/)

[https://ferramentariasc.com/2022/12/25/adobe-photoshop-cc-2015-download-free-serial-n](https://ferramentariasc.com/2022/12/25/adobe-photoshop-cc-2015-download-free-serial-number-crack-win-mac-new-2022/) [umber-crack-win-mac-new-2022/](https://ferramentariasc.com/2022/12/25/adobe-photoshop-cc-2015-download-free-serial-number-crack-win-mac-new-2022/)

[http://stanjanparanormal.com/photoshop-2021-version-22-1-1-download-free-activation-k](http://stanjanparanormal.com/photoshop-2021-version-22-1-1-download-free-activation-key-new-2023/) [ey-new-2023/](http://stanjanparanormal.com/photoshop-2021-version-22-1-1-download-free-activation-key-new-2023/)

<https://thai-news.net/2022/12/25/how-to-download-photoshop-cs-for-free-cracked/> <https://lumileve.com/wp-content/uploads/2022/12/sigfensk.pdf>

[http://www.cxyroad.com/wp-content/uploads/2022/12/Download-Adobe-Photoshop-EXpre](http://www.cxyroad.com/wp-content/uploads/2022/12/Download-Adobe-Photoshop-EXpress-Free-Registration-Code-X64-2023.pdf) [ss-Free-Registration-Code-X64-2023.pdf](http://www.cxyroad.com/wp-content/uploads/2022/12/Download-Adobe-Photoshop-EXpress-Free-Registration-Code-X64-2023.pdf)

[https://www.the-mathclub.net/wp-content/uploads/2022/12/Adobe-Photoshop-CC-2015-D](https://www.the-mathclub.net/wp-content/uploads/2022/12/Adobe-Photoshop-CC-2015-Download-License-Key-Windows-1011-X64-2023.pdf) [ownload-License-Key-Windows-1011-X64-2023.pdf](https://www.the-mathclub.net/wp-content/uploads/2022/12/Adobe-Photoshop-CC-2015-Download-License-Key-Windows-1011-X64-2023.pdf)

## **Steps to Edit an Image**

To edit an image with Nitro, simply paste or drag image files onto the canvas. With the Photoshop-inspired layers, you can work on perfect photos from start to finish. To edit one layer, simply click it in the layers panel. When a layer is selected, you can click the

surface of one of the edge handles of the layer (the ones that look like totems) to essentially "flip" a layer without losing the original content of the layer. **Shoot and Edit** With Nitro, you can quickly snap a photo or take a video using the built-in camera. To edit the photo or video, you can either crop, rotate or add subtitles. Today, Alessandro Cortini from the core team at Daedalus Labs, the studio that created the award-winning virtual instrument, Maximum Reverb, announced the release of his studio's latest instrument, Daedalus Reverb 1.0. This exciting new version is the first completely polyphonic, software based reverb unit for Mac and PC. From the makers of the acclaimed Daedalus Augmentation Suite, Daedalus Reverb v1.0 is said to be "…the most extensive and sophisticated reverb plug-in to date." Daedalus Reverb 1.0 shares a lot of the design and unique features of the other instruments in Daedalus Augmentation Suite. In addition to their very creative, artistically inspiring and innovative sonic effects, all instruments in the Daedalus Augmentation Suite are feature-rich, highly functional and virtually unlimited in their possibilities.